## Mac Mini Repair Guide

When people should go to the book stores, search creation by shop, shelf by shelf, it is truly problematic. This is why we provide the ebook compilations in this website. It will very ease you to see guide Mac Mini Repair Guide as you such as.

By searching the title, publisher, or authors of guide you in point of fact want, you can discover them rapidly. In the house, workplace, or perhaps in your method can be all best place within net connections. If you mean to download and install the Mac Mini Repair Guide, it is totally simple then, past currently we extend the connect to purchase and create bargains to download and install Mac Mini Repair Guide for that reason simple!

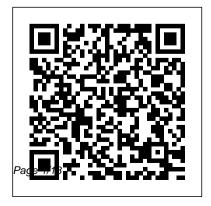

Mac Mini User Guide John Wiley & Sons With the 2020 M1 update, Apple did not change the design of the Mac mini, but also added silver color. All models of the M1 Mac mini are silver, while the Intel models are black and gray, and color varies between the two. The Mac mini has always been Apple's smallest and most portable desktop, and it hasn't changed. The Mac mini continues to have a small square case of 7.7 inches on each side and 1.4 inches in diameter. This guide would help you learn how to master the m1 Mac mini with the help of pictures. Here is overview of what you will find in this guide: How to set up your new mac mini. How to set up your control center on mac mini. New features on mac mini. Use Mac mini with other devices. And lot more. Scroll up and

click the buy now icon to get this book now

Mac Mini User Guide Apress Over the years, it seemed at times like Apple didn't know what to do with the Mac Mini. Outliving its usefulness as a "low-cost Mac" in the Steve Jobs era, Apple has made tentative attempts in recent years to reposition the Mac Mini as an entry-level server and, more recently, a compact workstation for the creative User. But just like Apple's selfmade M1 System on Chip (SoC) gave the ultra-portable MacBook Air a chance, the new Apple Silicon processor

enables the Mac Mini to return to its roots as an affordable desktop Mac. . With a price drop of around £ 100/\$ 100 on this new model, the new Mac Mini could find an audience of business users who need a compact and affordable machine to work from home. This book will tell you everything you want to know about the redesigned mac mini 2020. Here's an overview of what you'll find in this book Features of mac mini How to set up a mac mini Macos big sur problems and how to fix them And lots more Scroll up and click the BUY NOW icon

to get this book now Exploring Apple Mac - Ventura Edition BookCaps Study Guides \* Totally revised and enhanced to cover major changes in the Mac market since 2000. including the revolutionary OS X 10.2 (Jaquar) \* Features complete information about the flat-panel iMac line, iBook and eBook, PowerBook

G4, Power Macintosh powerful utilities G4, and the process of upgrading from OS 9 to OS X \* Includes coverage of MP3 players, iPod and iTunes, DVD-R, CD-R backup solutions, CD-RW, and much more \* The most complete and authoritative upgrade and repair manual available for Mac users, by a respected Mac expert \* CD-ROM is loaded with

and money-saving coupons Mac Manual Hachette UK Every September, Apple holds a press conference to get us excited about the newest gadgets that are certain to suck your wallets dry. And every September, almost as an afterthought, something else is mentioned--something that is actually free! The latest version of Mac OS. You, of course, need to own a Mac computer

(such as MacBook, Mac

Mini or iMac) to get it, but guides. If you want to Apple keeps updates absolutely free. When Mac updates it's OS, it tends to follow the formula as iOS: there are lots of changes, but a lot of them are not very obvious. The purpose of this book is twofold: one. to help you understand all you what you need to the biggest features; two, know, so you can use to help you if you've never used a Mac before. This book is intended for people who want to get started quickly. For that reason, it's not as comprehensive as other

know about some feature buried deep under the hood that you'll never use, then there are other books for you--I'm sure they'll make good doorstops when you finish. If you just want a simple guide that tells your computer already, then this book is for you. If you're new to Mac--perhaps switching over from Windows, then this book will help you figure out all the

similarities and differences: because so many people come to Mac from Windows, this book is written in a way to help with that transition. I purposely have done my best to make this handbook a little more casual and fun then what you expect from most Mac OS manuals, Mac OS is an operating system, and any guide you read should be an equally fun read. Each chapter starts with bullet points on what will be covered, so if something you already

know, you can skip right ahead; if you only need to know how to use new features, the book is also formatted in a way that these stand out. Are you ready to start enjoying the new Mac OS? Then let's get started! MacBook Air User Guide Independently Published Mac mini is a technology made easy, highly innovative with the new M1 chip, that is the Apple created Arm based chip for the mac mini. You do not need to have a double mind, but to go for mac mini.

It better quality model with 6-core Intel core 15 chip Basically the guide explained what you need to know about the device The contents include: Planning Performance What is on the menu? Set up a control center Search for words on Mac Use multiple desktops Link up Mac to the Internet Add a USB printer Add a network printer with its IP address Use Touch ID on Mac Rename or delete fingerprints Update your Mac Find and buy apps Change your settings for downloads and purchases Use

your Internet accounts on your Mac Make the text bigger Find the documents Create a folder Stop sharing your purchases Edit photos or videos **Duplicate photo Consume** information between your Mac and iPhone or iPad Synchronize all units of content type Download the game Scroll up and click the Buy Now button to get your copy

The Complete Beginners Guide to Mac OS X El Capitan Wiley There are a lot of books out there covering CSS and HTML, but this one stands out from the crowd by combining all the best aspects of reference and tutorial books — it teaches everything you need to know to design great web sites, and moves at a fast pace, eschewing unnecessary theory and obscure details. It is designed so that any level of web designer or developer will find this to be an essential guide. It teaches the basics of CSS and HTML before quickly moving on to cover in depth all of the essential areas of web design, including forms, tables, typography, layout, browser quirks and more. Mac mini Hacks and Mods For Dummies John Wiley &

Sons

The press has called Tekserve Corporation, the idiosvncratic Macintosh repair store in New York City, "The Epicenter of Mac Culture in NYC", "The leader in Apple triage services" and "warm and eclectic - maybe even a little eccentric". Unfortunately, not everyone can get down to Tekserve's West 23rd St location for the clear, downto-earth Mac troubleshooting advice that Tekserve's owners dispense. For the rest of us, O'Reilly & Associates has

published the Macintosh Troubleshooting Pocket Guide (\$12.95) written by David Lerner and Aaron Freimark, of "the world's best Macintosh repair shop". This slim pocket guide has the answers to frequently asked Macintosh troubleshooting questions. Imagine the quirky record store in the movie "High Fidelity," or the popular "Car Talk" show on National Public Radio, and you'll have a good idea of this book's flavor. Tekserver has long provided its customers with a free "Frequently Asked

Questions" document. We recently discovered this FAQ sheet and realized that-- like New York itself-- it was too good to leave just for the New Yorkers. With the help of Tekserve, we turned this FAQ sheet into the Macintosh Troubleshooting Pocket Guide The Macintosh Troubleshooting Pocket Guide covers the most common user hardware and software trouble, from disks stuck in drives to lost files. It's not just a book for Mac OS X (although it includes tips for OS X and Jaguar, the latest

release), it's for anyone who owns a Mac of any type-there are software tips going back as far as OS 6. The Macintosh Troubleshooting Pocket Guide distills the answers to the urgent questions that Tekserve's employee's answer every week into a handy guide that fits in your back pocket or alongside your keyboard. M 1 Chip Mac Mini User Guide **Brady Publishing** The BBB-4 Big Blue Book of Bicycle Repair by Calvin Jones is packed with easy-to-follow, stepby-step procedures, color

photos and repair tips for keeping almost any road or off-road bike running smoothly and troublefree. Whether it's repairing a flat tire, adjusting brakes and shifting systems, truing wheels, or maintaining hub, headset and bottom bracket bearing systems, the BBB-4 has you covered. Thoroughly researched and revised, the 4th edition of the Big Blue Book contains updated photos, torque specifications and troubleshooting tables, along with new content on wheel building, electronic shifting, 12-speed and 1X drivetrains, tubeless tires, disc brakes, headset and bottom bracket

standards, and more. Truly an indispensable tool and reference source for both the novice and advanced bicycle mechanic. IMac & Mac Mini User Manual "O'Reilly Media, Inc." In July 2019, Apple updated the MacBook Air that was originally redesigned in October 2018. Even though there were no major updates to the MacBook Air, the enhancement led to a new butterfly keyboard which utilizes the same updated materials like the 2019 MacBook Pro, some small SSD changes, an improved display with True Tone, and a lower price tag. The MacBook Air has a T2 chip as

well as fingerprint sensor for the Touch ID that can be used instead of entering password. This T2 chip is built for enhanced security on the MacBook Air by ensuring a secure boot process through Secure Enclave, and fast data encryption with an SSD controller. The macOS Catalina which was launched in October 2019, is the latest operating system for the Apple Mac family, your existing device, this book several new exciting features that and faster productivity. Some of existing users. Some of these division of iTunes into 3 separate and Restore your Devices on

apps, using the iPad as a second screen, otherwise known as Sidecar and lots more. This user guide contains detailed steps on how to explore all the new features on your computer along with screenshots to make it easy for you to familiarize yourself with the workings of the macOS Catalina. Whether you are just buying a new Mac device or downloading the new software to The new software brought with it would help you to achieve better may seem overwhelming even to the things you would learn in this book include: How to Install features include the Screen Time, macOS Catalina How to Backup

macOS Catalina How to Organize the Mac Desktop How to Use Find My How to Sign Documents on your Devices How to Setup Sidecar on your Devices How to Use Apple Music in the Music App How to Make Use of the Notes App How to Use Reminders on Mac How to Use the Podcasts App How to Sync on macOS Catalina How to Use Apple TV App How to Use Screen Time on Mac How to Use Voice Controls on Mac How to Use Safari And Lots More...

M1 Mac Mini User Guide
Elluminet Press
Offers detailed, illustrated

instructions for repairing
Apple handheld electronic
devices, covering the
replacement of components,
fixing software failures, and
making repairs and changes
not intended by the
manufacturer.

The Complete Guide to iPhone

12 Mini Independently

Published
Explore the latest Mac OS X
features, tips, tricks, and secrets
with a Mac insider Written by
an internationally recognized
Macintosh expert and Apple
aficionado, this book is aimed at
intermediate level Mac users
with behind-the-scenes

knowledge and insider tips for users of all levels. You'll forego the hype and get straight down to business on how things work, what's new, and what's different about Mac OS X. Offering the inside scoop on what you really need to know, this book shows you how to best optimize the new Mac operating system to accommodate your needs. Cuts to the heart of Mac OS X and explains how it works, what 's new, and what's different Explains how you can optimize Mac OS X to suit your needs Tells you what you need to know and reveals little-know tips, tricks, shortcuts, and advice from an internationally renowned Mac Apple, it includes CPU, GPU, RAM beginners and professionals who insider Focuses only on what you really want to know and doesn't waste your time with basic computer concepts that you already know It's no secret: Mac OS X Secrets is the ulimate insider 's guide to Mac OS X.

Mac Mini 2020 User Guide Lulu.com

A SIMPLE AND STRAIGHT TO POINT GUIDE. The Mac mini was updated in November 2020, which introduced new lower- and midrange models powered by the new M1 chip, the first Apple Armbased Mac-based chip designed by Apple. The M1 chip is the first onchip system for the Mac made by

the Mac mini improved performance and efficiency. This book is a simple book which cuts out long stories With quick explanations. This book contains the following; Design M1 **ChipGPUNeural** EnginePerformance.This book also answers your questions on the following; How to set up your Mac mini. What exactly is the Dock. Notification center. Control center.Spotlight.How to use Siri. How to use Dark mode. How to Back up your Mac mini. How to boot your Mac mini in Safe mode How to use Handoff How to use Universal Clipboard.and others. This book is suited for

and other components which gives want to become masters of their M1 Mac mini. To become part of this interesting journey, Scroll up and CLICK the BUY button to order your COPY.

> The Rough Guide to Macs & OS X Snow Leopard Cambridge University Press Quick Guide. Apple's Mac mini is a compact desktop computer. Apple updated the Mac mini in November 2020 and introduced new low- and mid-range models equipped with a new generation of M1 chips developed by Apple (the first chip-based system) for the Mac). Are you are a

new Mac user? or you just made a switch from PC to Mac, and you are looking for a 1-Click. Button. Ensure you get Manual to guide you through your Mac journey, then this quick guide is for you. This book contains the following; What a Mac mini isDesignDisplayHow to set up your Mac miniApple account How to navigate your Mac mini. How to save space on your Mac mini. How to boot your Mac with safemode.and others.This book is suited for new and old mac users who want to become masters of their

Mac.Scroll up and click the Buy now with your copy as soon as possible. Chilton's Guide to Macintosh Repair and Maintenance Pearson Education A Comprehensive User Guide to iMac and Mac MiniAre you looking for a user manual that will help you SETUP and Master your iMac or Mac Mini? Are you looking for a manual that will expose you to all the amazing features of your device? Then get your hands on this book and have an amazing time using your device. MacOS Catalina brought more features

that you can explore on your iMac and Mac Mini, Catalina. the latest version of MacOS. offers beefed-up security, solid performance, the ability to use an iPad as a second screen, and many smaller enhancements. Catalina gives you the chance of using thousands of apps that, until now, existed only on iOS and could only run on an iPhone or iPad. Though a technology called Catalyst, developers can convert their iOS apps into macOS with minimal effort, which means that Mac users will have native versions of Twitter for Mac, Rosetta Stone, Post-It, Pluto TV, TripIt, and a

vast number of games and other apps. This book is written in simple and clear terms with a step-by-step approach that will help you to master your iMac and Mac Mini on MacOS Catalina within the shortest period of time. Here is a preview of the topics in this guide: -Setting up your iMac/Mac Mini-different keyboard dictation What's in the menu bar on Mac?-How to search with Spotlight on Mac-Customize the ID on Mac-Sign in to a new Dock-See and organize your files device or browser with twoin the Finder on Mac-Use Launchpad to view and open apps on Mac-How to manage windows -Use apps in Split View -Install and uninstall apps from

the internet or disc on Mac-Customize your Mac with System Preferences-Use your internet accounts-Use accessibility features on Mac-Set up users, guests, and groups-Create and work with documents-Dictate your messages and documents -Set a shortcut-Back up your files with Time Machine - Create an Apple factor authentication-Use iCloud Drive to store documents to MacBook, IMac, and Mac on your Mac-Set up Family Sharing on Mac-View and download purchases made by

other family members-Use Continuity to work across Apple devices-Use your iPad as a second display for your Mac-Unlock your Mac and approve requests with Apple Watch-Listen to podcasts on Mac-Read books in Books on Mac-Customize your Game Center account-Manage passwords using keychains on Mac-And so much more!Scroll up and click BUY WITH 1-CLICK to add this book to your library. The Ridiculously Simple Guide Mini Independently Published Switching to the Mac? Awesome! You 've got

company—lots of it! And with this book, you 've got help, too... all the help you 'll ever need! MacMost com founder. Gary Rosenzweig quickly gets you comfy with your new Mac, demonstrates the "Mac way" to perform every common Windows task, and shows how to do more with Macs than you ever could in Windows... way more! It 's all here—everything from choosing the right Mac to creating your own videos and DVDs. Rosenzweig covers the latest Macs and the new Mac OS X 10.6 Snow Leopard operating system. Best of all, he focuses on what today 's computer users

need to know, including loads of and archive your files Choose coverage of using your Mac on the Web. Every Mac switcher needs a friendly Mac expert to show them the ropes. With this book, you 've got yours! Discover what 's different about photos Create awesome videos your Mac's hardware and software—and what 's similar, too Navigate the Finder and learn how Mac files are organized Make the most of the Mac 's built-in applications Move your stuff from your PC to With the aid of this Guide, you your new Mac Use Safari, Mac 's great built-in Web browser Set up Mac email, instant messaging, and audio and and master the novel and video chatting Share, back up,

and use Mac business and productivity applications Organize your music and buy new songs with iTunes Import, manage, edit, and share your with iMovie, QuickTime, and iDVD Run Windows on your Mac, if you must Keep your Mac up to date and running smoothly Switching to a Mac For **Dummies Conceptual Kings** will be able to set up your new M1 Chip Mac Mini with ease. You will come to understand advanced features of the Mac

Mini. Here are some of the things Use Your Mac Mini With Icloud can put this device to the best you will learn about: Take A Tour Of Your Mac Mini Attach Accessories To Your Mac Mini New Features In Mac Mini Set Up Your Mac Mini Desktop, Menu Bar, And Help On Your Mac Finder On Your Mac The Dock, On Your Mac Notification Center On Your Mac Control Center On Your Mac System Preferences On Your Mac Spotlight On Your Mac Siri On Your Mac Transfer Your Data To Your New Mac Mini Transfer From Pc To Mac Move Your Data After Moving Your Data Transfer Wirelessly Back Up And Restore Your Mac and you will discover how you

And Continuity Screen Time On possible use. Mac Set The Screen Time For A Child On A Mac Use Handoff On Your Mac Phone Calls And Text Messages On Your Mac Unlock Your Mac And Confirm Tasks With Apple Watch Enable Two-Factor Authentication Sign In/Out Of Facetime On A Mac Take Live Photos On Facetime On Mac Find My Messages Take A Screenshot On Your Mac Take Pictures Using Keyboard Shortcuts Keyboard Shortcuts On Your Mac How To Reinstall Macos Use Airdrop On Your Mac Click the Buy Now button

Macintosh II Repair and Upgrade Secrets Prentice Hall The M1 chip in the Mac mini is Apple's first system on a chip for Mac that integrates GPU, CPU, RAM and other components to improve performance and efficiency. The M1 in the Mac mini possesses 8-cores CPU with 4 profoundly productive cores and 4 high-performance cores, just as an incorporated 8-cores GPU. Your Mac mini comes with applications for whatever you want to do. Edit and share your photos. Enjoy music, books, movies and more. Create presentations. And discover new apps on the App Store, including iPhone and iPad apps

that now work on Macs with the Apple M1 chip. Access your documents, photos, contacts, and more on all your devices with iCloud. And use your Mac mini with your iOS and iPadOS devices to make phone calls, copy and paste Mini - Important Safety Information between devices, or create an instant hotspot. This book contains all the step by step instructions on how to maximize your Mac Mini usage with keyboard shortcuts. Here is a preview of what you will learn: -Set Up Your Mac Mini -Use Mac Mini As A Server - Move Your Info To Your New Mac Mini -Back Up And Restore Your Mac - New Features On Your Mac Mini -Find Your Way Around Mac Mini -Control Center On Your Mac -Spotlight On Your Mac -Siri On

Your Mac - Apps (Part 1) - Apps (Part 2) - Frequently Asked Questions About Your Mac -Keyboard Shortcuts On Your Mac -Security Features On Your Mac Mini -Save Space On Your Mac For Your Mac - Important Usage Information For Your Mac -Clean Your Mac Mini And more to discover... Just click the BUY NOW BUTTON and grab your copy **ASAP** Mac Upgrade and Repair Bible Pearson Education Mac mini is a device that has all the power of a Mac computer inside. It was updated in November 2020 with the new Apple M1 chip in low and mid-

range models. You may have just purchased this device and want to make the most out of it. mastering the features, tips, and tricks to navigate through the device like a PRO Well, With step-by-step images, this clear, easy, and practical guide has been created to aid you into the new and interesting world of the mac mini 2020 model so that you can make the most out of this device Here is an overview of what you would find in this book New features of the macOS big sur How to set up your device Features of the mac mini 2020 Tips and tricks Troubleshooting macOS big sur And lots more

Scroll up and click the BUY NOW icon to get this book now The Apple II Plus/IIe Troubleshooting & Repair Guide Prentice Hall We've all been there before, glaring at a computer screen with no idea what to do - don't worry Exploring Apple Mac is here to help. Written by best-selling technology author, lecturer, and computer trainer Kevin Wilson, Exploring Apple Mac is packed with over 450 pages of full color screenshots. illustrations, helpful tips, and easy to follow instructions along with video demos. Updated to cover the Ventura release of MacOS. Exploring Apple Mac will help you understand the fundamentals of your Mac. You'll learn how to:

Upgrade your Mac to Ventura and explore new features such as passkeys, FreeForm and stage manager Find your way around the desktop, dock, finder, and launchpad in MacOS Master touch gestures, trackpads and the magic mouse to get around your Mac Use your mac Find your way around Notification Centre. Handoff. Spaces, Control Center, Universal Control, and Universal Clipboard in MacOS Organising files and folders in Finder in MacOS Browse the web with the Safari Web Browser safely and efficiently in MacOS Keep in touch with friends and family using email, iMessage, and FaceTime video chat on your mac Set important appointments with Calendar Keep the people you correspond with in the Contacts

app Set yourself reminders and 'todo' lists Check the weather on your mac Record voice memos Download countless apps from the App Store on your mac Catch up with your favourite podcasts and the latest news Read ebooks on with the Maps App, get directions, create guides, explore places in 3D, and use the interactive globe Use the clock app to set alarms, timers, and world clocks Stream music with Apple Music, buy tracks & albums from iTunes Store Stream TV programs & movies with the Apple TV App Getting started with Pages, Keynote and Numbers on your Mac Using iCloud storage on your Mac Use time machine to back up your data stored on your Mac Get

to know Siri in MacOS Use the photos app to store and enhance your photos Create slideshows, photo albums and use iMovie to edit your home movies and more... Finally, system updates and maintenance tips to help you keep your Mac running smoothly complete this invaluable guide. So order yourself a copy today, and keep it handy as you make your way around the new OS. We want to create the best possible resource to help you, so if we've missed anything out then please get in touch using office@elluminetpress.com and let us know. Thanks.

The Unauthorized Guide to IPhone, IPad, and IPod

Repair Independently **Published** Dissecting Apple M1 Mac Mini The Mac mini was updated in November 2020 with the new Apple M1 chip on low-end and mid-tier models, shifting away from Intel processors and graphics options. The M1 is the silver chip labeled with APL1102, housing the 8-core CPU, 8-core GPU, 16-core Neural Engine, I/O controllers, and more all in one. The unified system memory is also visible on the right side of the chip, and takes up far less space

than the standalone RAM modules used in the previous Mac mini, contributing to the smaller logic. This new Mac mini is equipped to work as anything from an everyday productivity churner, a home theater system, a little musicand video-editing dynamo, or even just a digital-display pusher is testament to this design enduring flexibility. The Super Tech story of Mac Mini extends into this book which offers the secrete of the wonders of Mac Mini with heavy exploration. This book strikes description with clarity

for M1 Mac Mini on the basis of the following headings Introducing Mac Mini with M1 Chip Set up your Mac mini Sign in with your Apple ID New features on your Mac mini Connect accessories to your Mac mini Transfer data to a new Mac mini Set up Wireless transmission Troubleshooting data transfer What data can I transfer? Back multiple web pages in one up and restore your Mac Set up the Time Machine Reinstall securely and privately Explore macOS Set screen time for your kids on a Mac Use screen location with friends Device time password Stream video from your Mac Podcasts Save

episodes in your library The easiest method to Transfer and Watch to approve actions Get receive money Request and activate your Apple Titanium Card Lock or unlock your Apple card Request for card replacement View your spending with an Apple card in the Wallet app How to report Apple Card transactions problems View window Browse web pages in 3D Map How to Share your with Mac Mini. protection when misplaced Shortcuts on your Mac

Unlock Mac and Use Apple items with AirDrop 117 Share passwords stored in iCloud Keychain Mac mini as a Server Set advanced file sharing options Call FaceTime Use FaceTime with a group Mac Mini Phone calls and text messages Music Mails Index And lots More Whether a beginner or Pro, this book is scripted for you, hit the Buy Button, and get more familiar